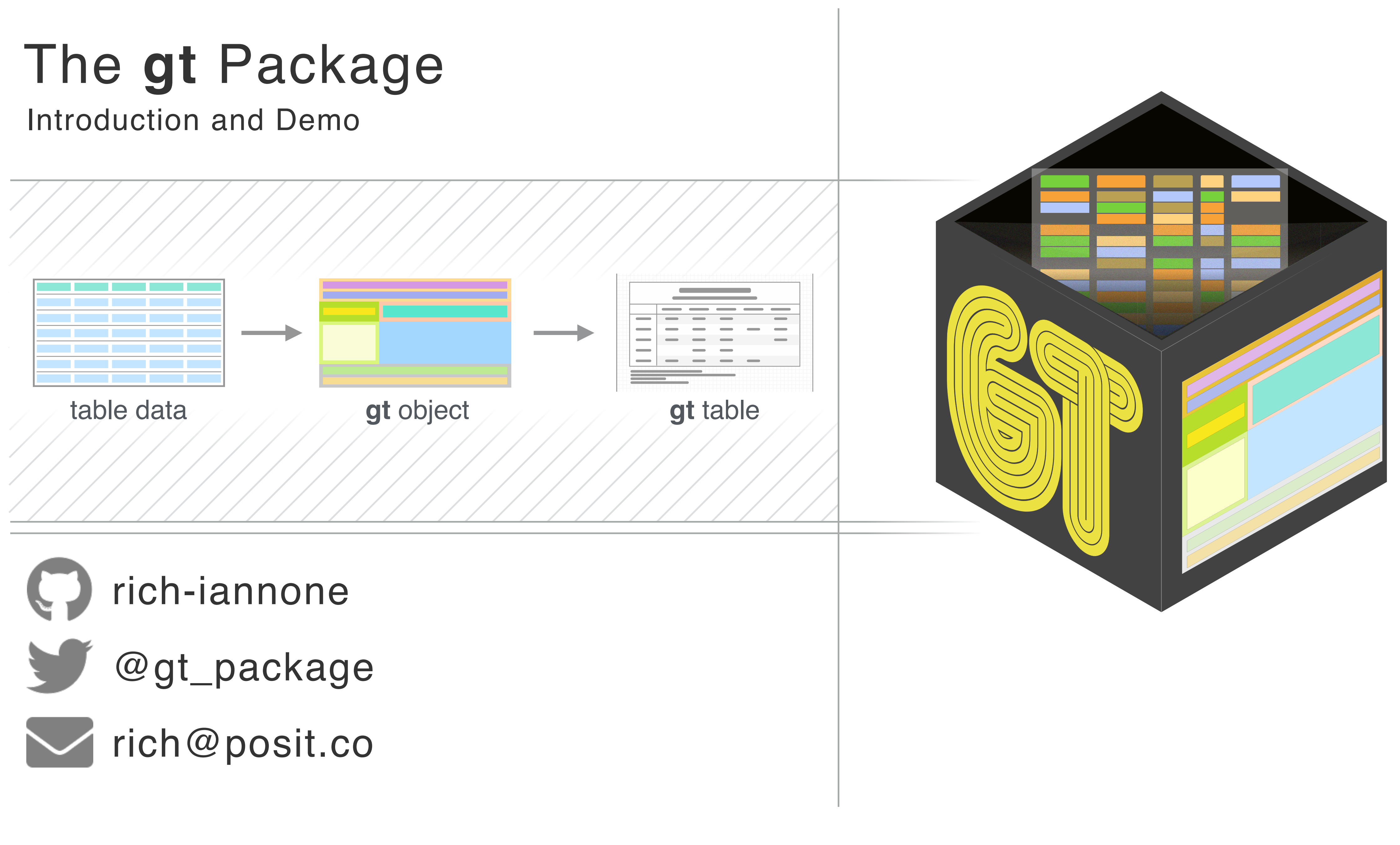

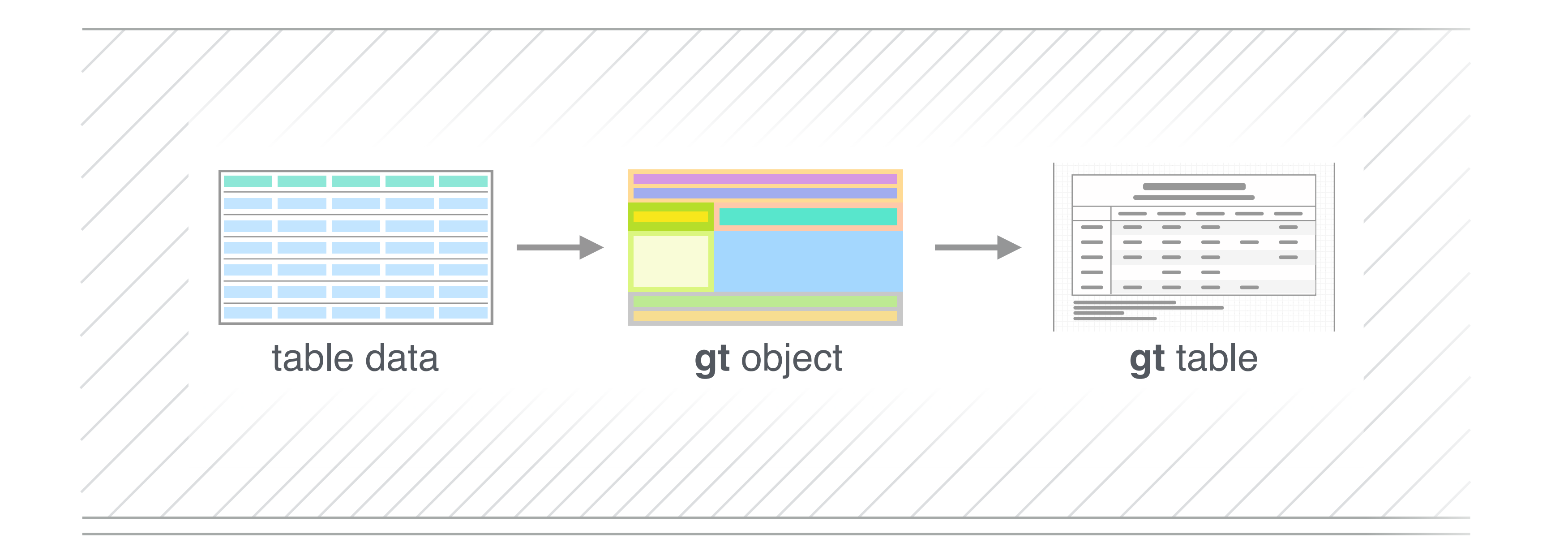

The **gt** package lets us create *display tables* with a declarative interface, allowing us to fine-tune the final appearance.

We can integrate the tables in publishing workflows and **Shiny** apps.

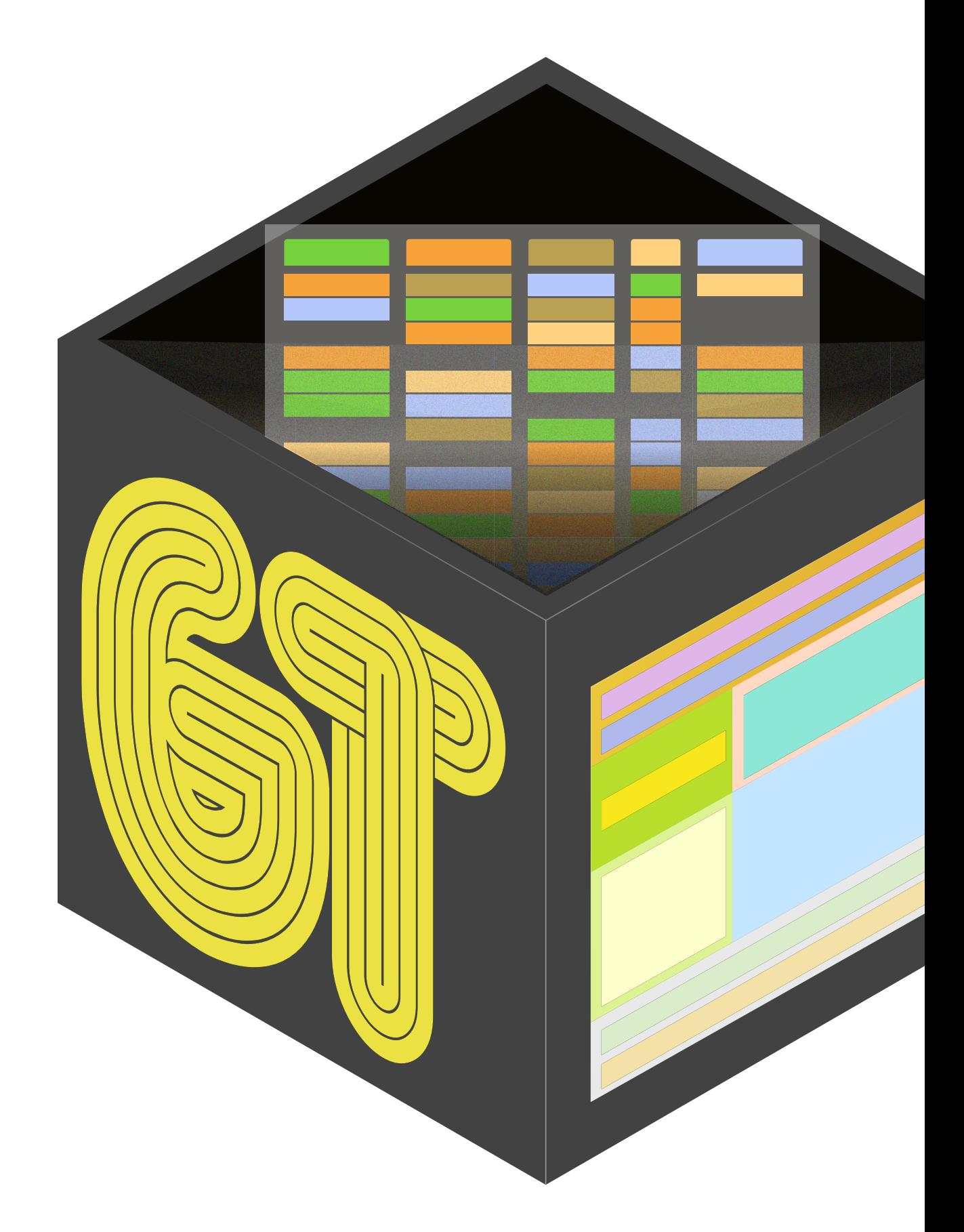

## The **gt** Package Introduction and Demo

#### **1** // A declarative but forgiving API.

```
library(gt)
exibble %>%
  gt( rowname_col = "row", groupname_col = "group") %>%
   tab_source_note(source_note = "Source note.") %>%
   tab_footnote(
     footnote = "This is a footnote.",
    \overline{locations} = cells\_body(columns = 1, rows = 1)% >\!\!>^{\circ} tab_header(
     title = "The title of the table",
     subtitle = "The table's subtitle"
\overline{\phantom{a}}
```
Should always start with gt().

Subsequent statements can usually be expressed in any order.

Each function acts as instructions. **gt** should then take all those instructions and figure out what to render.

#### **2** // Table generation in multiple output types with the same API.

```
library(gt)
exibble %>%
  gt( rowname_col = "row", groupname_col = "group") %>%
   tab_source_note(source_note = "Source note.") %>%
   tab_footnote(
    footnote = "This is a footnote.",
    locations = cells_body(columns = 1, rows = 1) ) %>%
   tab_header(
    title = "The title of the table",
    subtitle = "The table's subtitle"
```
The set of statements supplied to **gt** doesn't have to change depending on type of table output you

want.

**gt** should always work when taking the same code used for HTML table over to a LaTeX **R Markdown** document.

## Features of the **gt** Package.

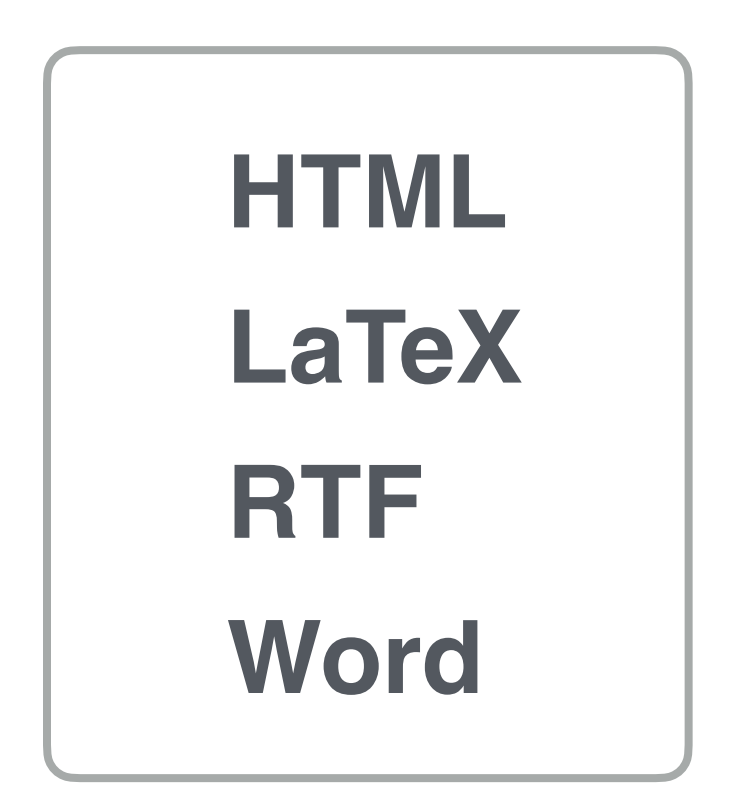

#### **FLEXIBLE OUTPUTS, SAME API**

**3** // Useful formatting functions for cell values.

We can format numbers, dates, and strings with a large set of very flexible and easy-to-use functions.

fmt\_number() fmt\_integer() fmt\_scientific() fmt\_engineering() fmt\_percent() fmt\_partsper() fmt\_fraction() fmt\_currency() fmt

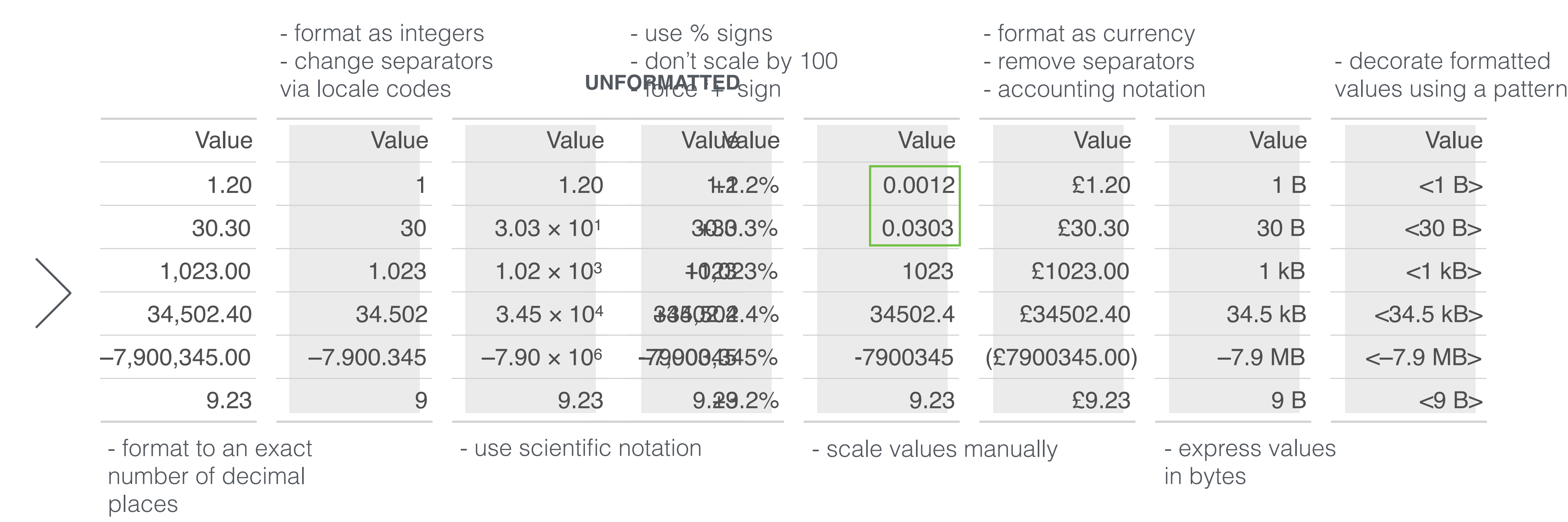

**4** // Methods for restructuring table data.

We are able to express how **gt** tables are structured.

# Some rearrangements happen automatically but manual control is available.

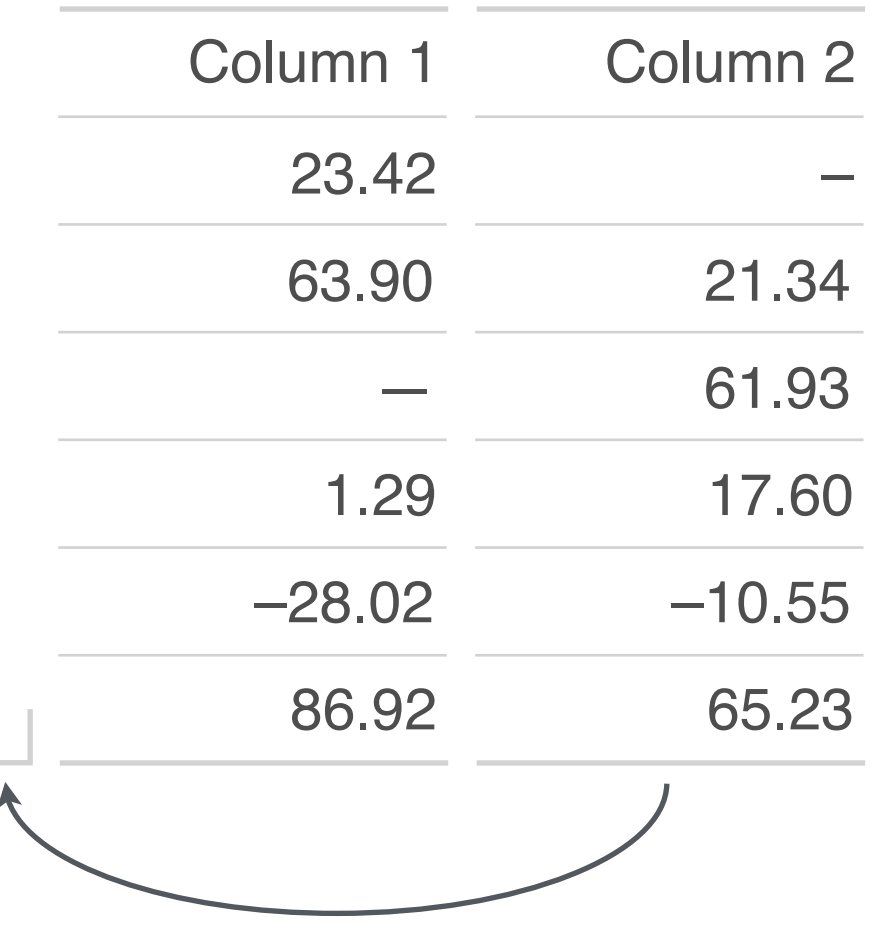

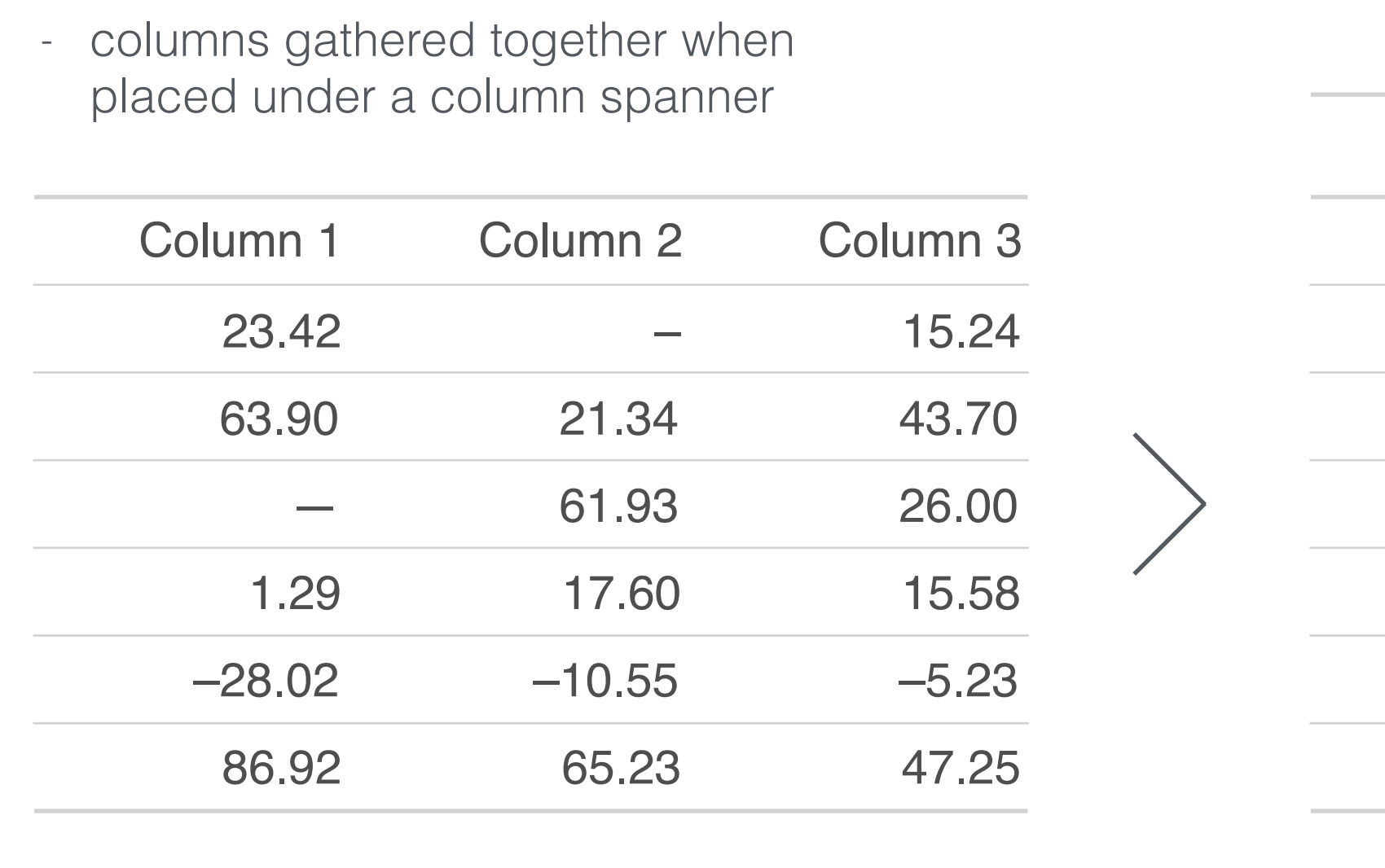

- move columns manually

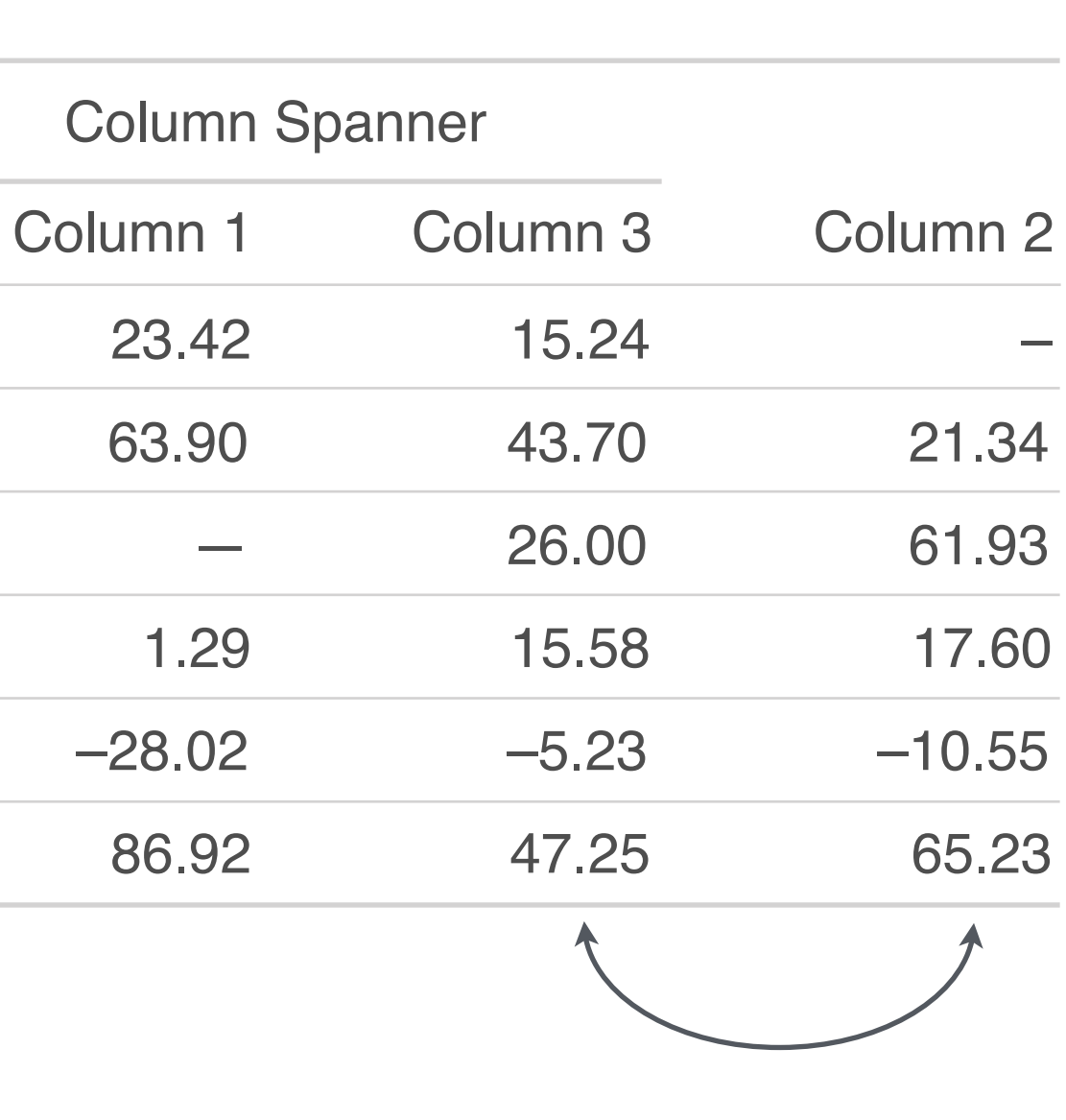

#### **5** // Easy-to-use footnotes that self-organize.

#### **gt** always expresses the ordering of footnotes automatically.

It is straightforward to define table footnotes in **gt**.

#### **THE BASICS**

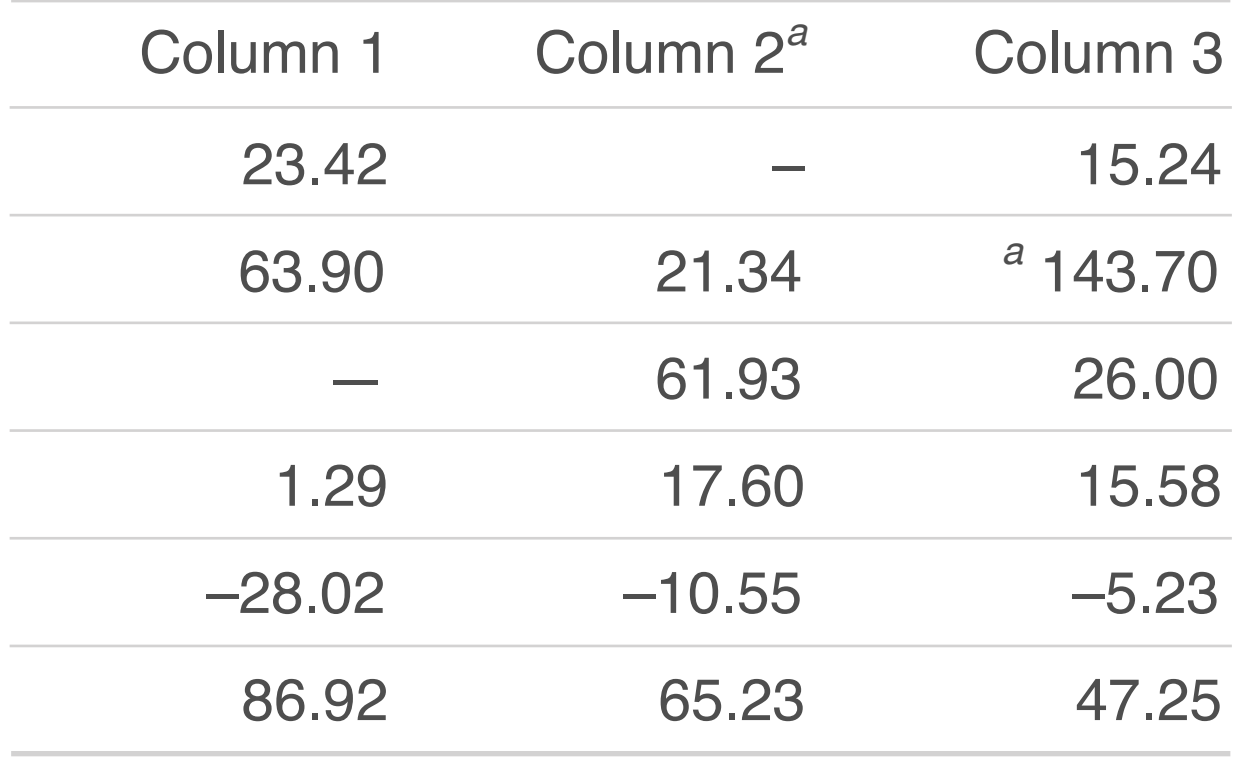

<sup>a</sup>We, unfortunately, cannot explain this value.

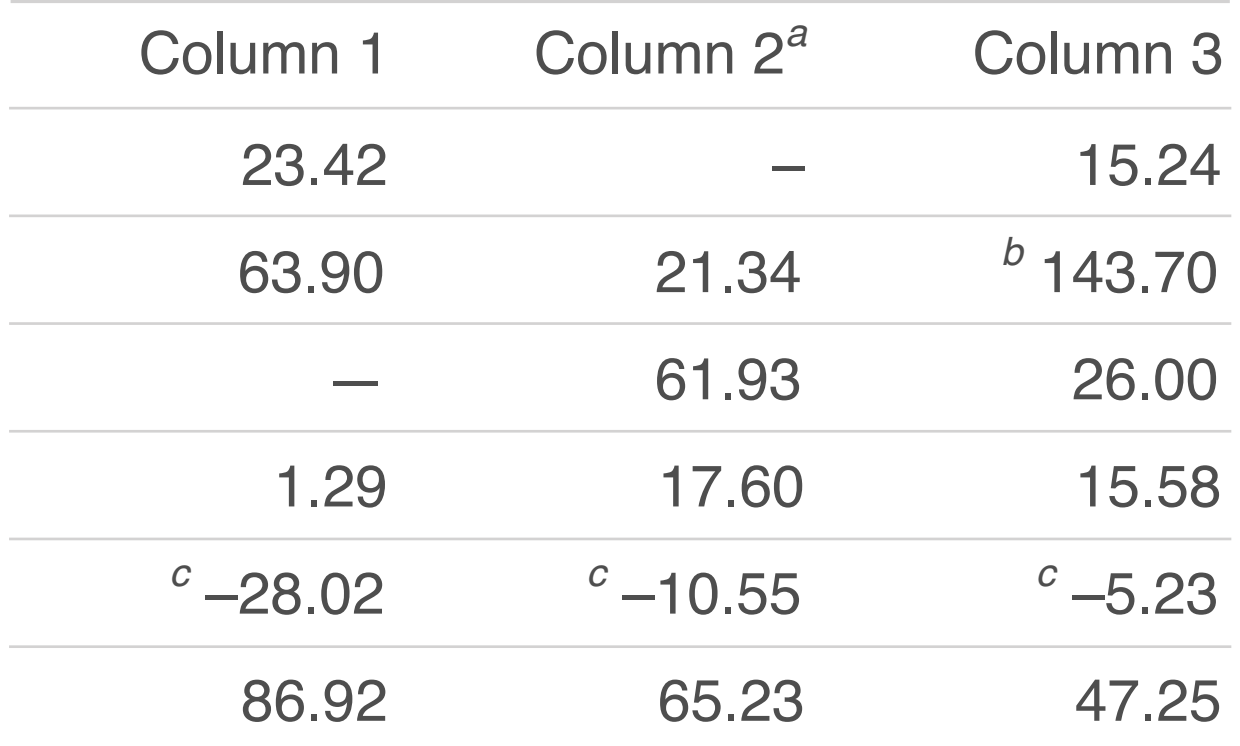

<sup>a</sup>This is the column in the middle. The 2nd one.

<sup>*b*</sup> We, unfortunately, cannot explain this value.

*<sup>c</sup>*We don't expect negative values, yet, here they are.

### **5** // Easy-to-use footnotes that self-organize.

We are able to apply the same footnote to multiple locations.

> **gt** preserves the same footnote mark

<sup>1</sup>These coupe

*<sup>1</sup>* Base coupe

GT coupe*<sup>1</sup>*

#### Multiple footnotes are allowed at the same location.

Base coupe<sup>1,2,3</sup>

It is straightforward to define table footnotes in **gt**.

GT coupe*1,4,5*

**<sup>2</sup>Base models tend to** <sup>3</sup>This is the only optic <sup>4</sup> Although labeled as <sup>5</sup> Final year in which the  $<sup>1</sup>$ These coupes can h</sup>

**gt** handles complex footnote marks in the expected manner

#### **gt** always expresses the ordering of footnotes automatically.

#### **THE BASICS**

#### **ADVANCED HANDLING**

#### You can create output tables in four different formats.

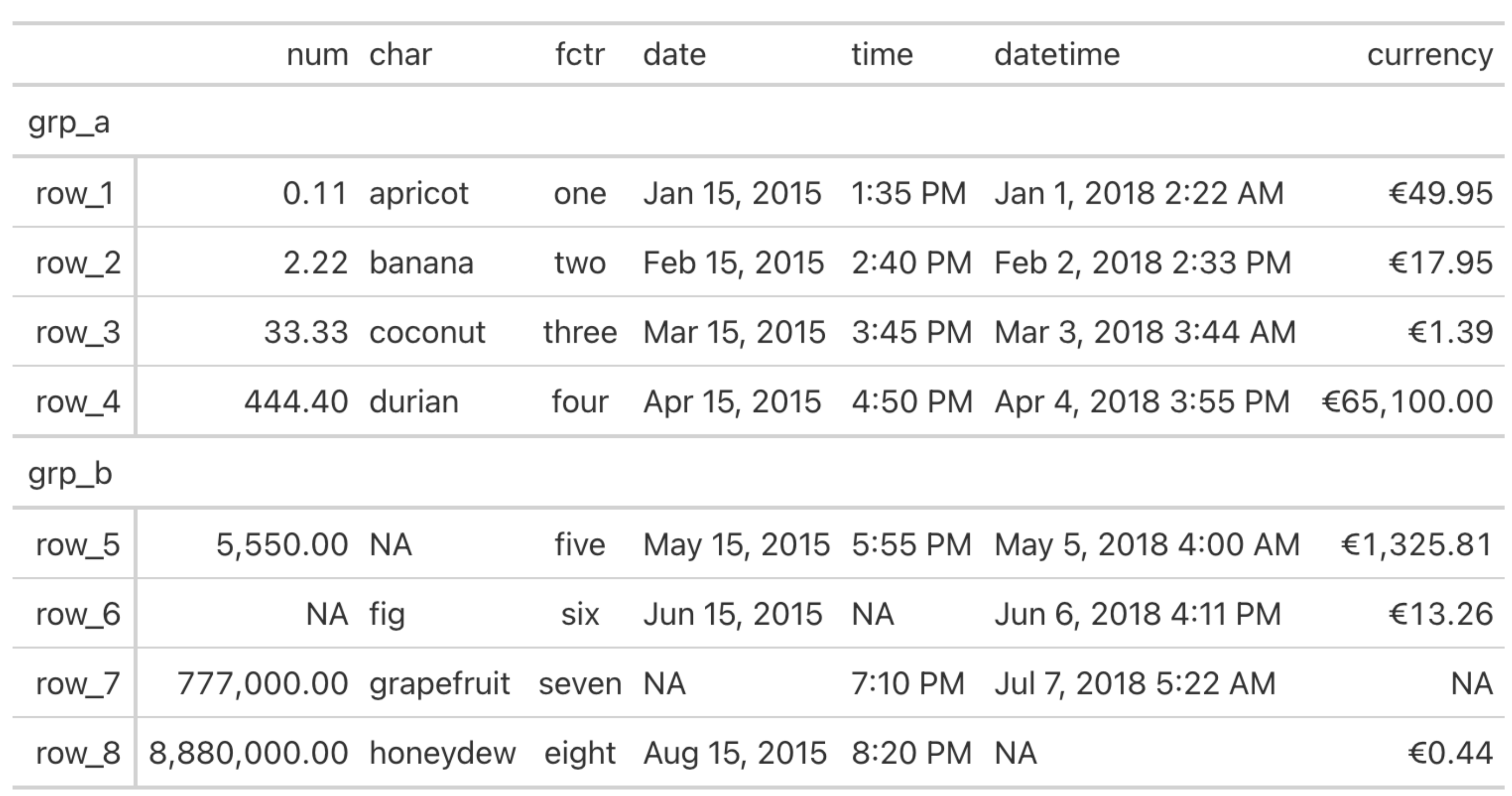

**HTML**

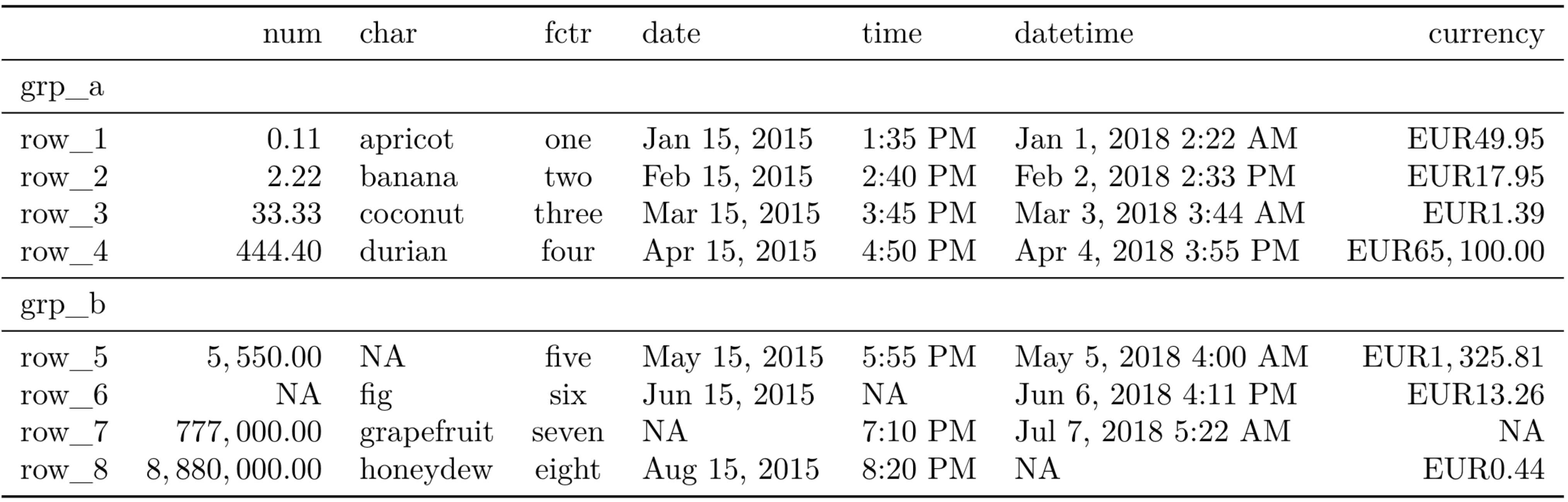

#### **LaTeX**

### You can create output tables in four different formats.

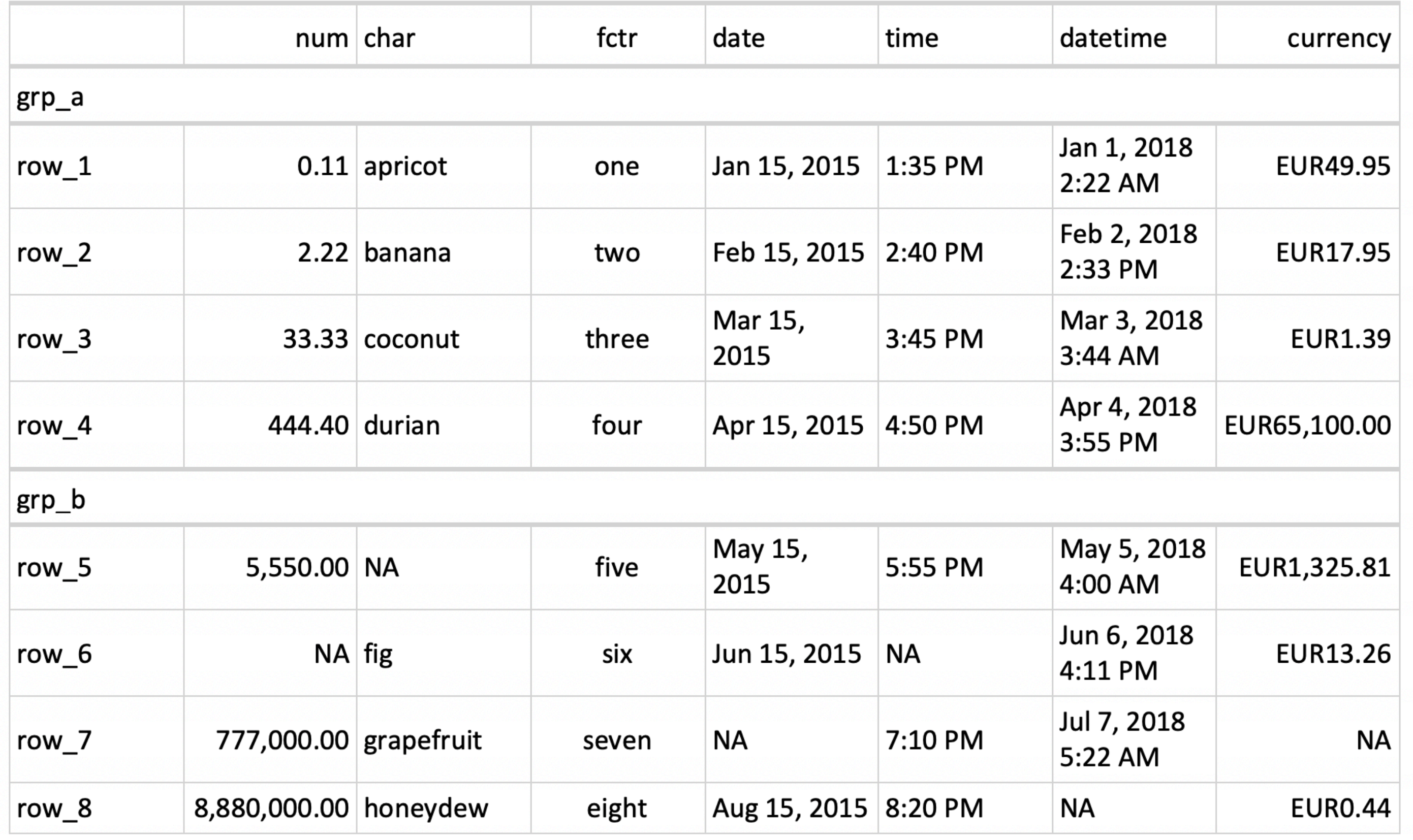

**RTF**

#### You can create output tables in four different formats.

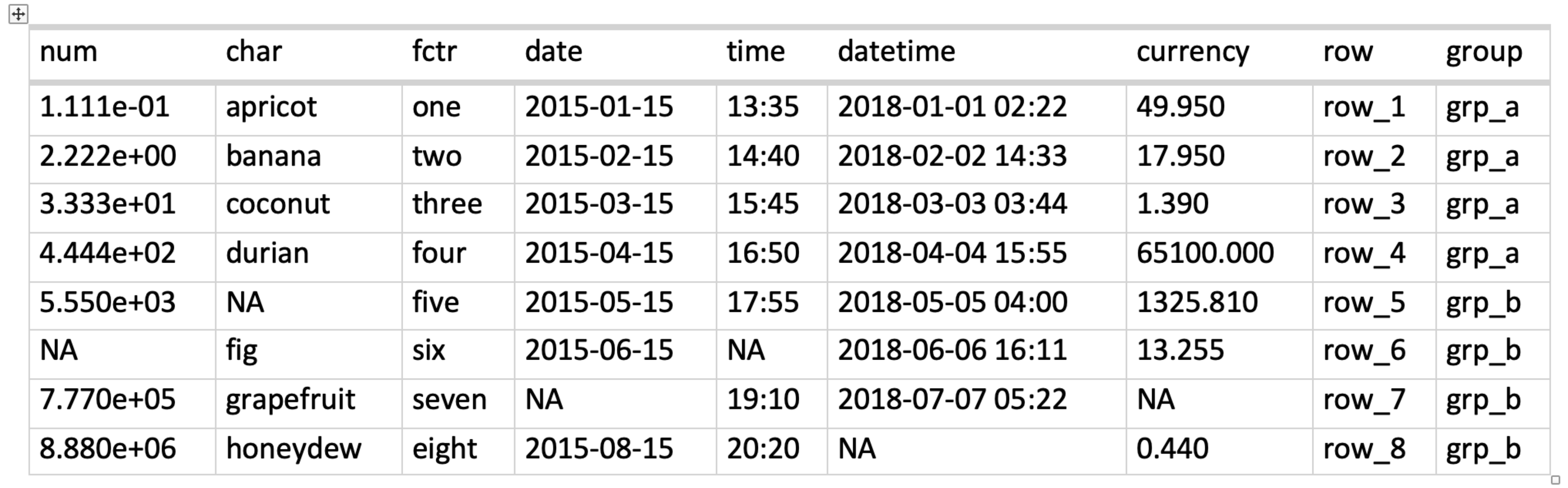

#### .Rmd **/** .qmd **R Markdown HTML Quarto HTML**

currency

€49.95

€17.95

€1.39

€13.26

**NA** 

€0.44

# **gt** works well within **R Markdown** and **Quarto**.

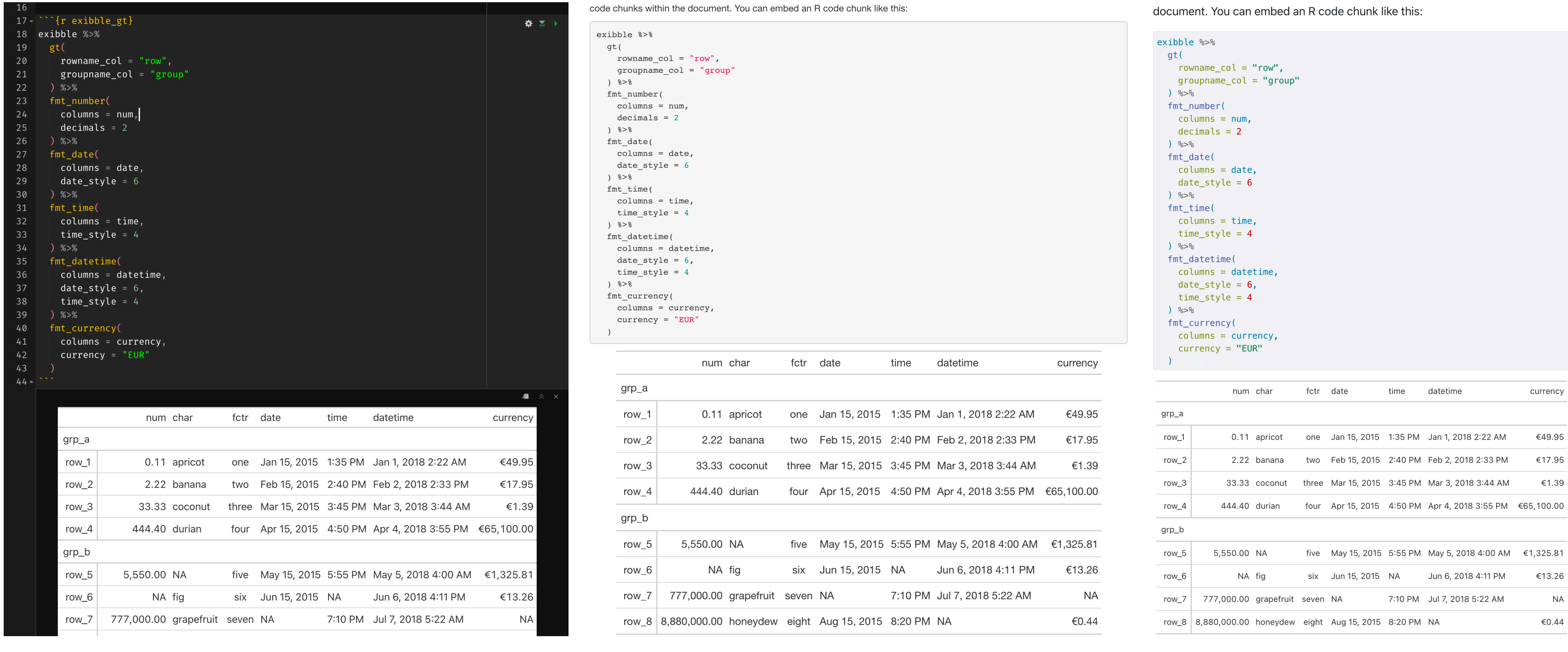

document. You can embed an R code chunk like this:

table data **gt** object **gt** table

Use **dplyr** and **tidyr** and other great Tidyverse S.

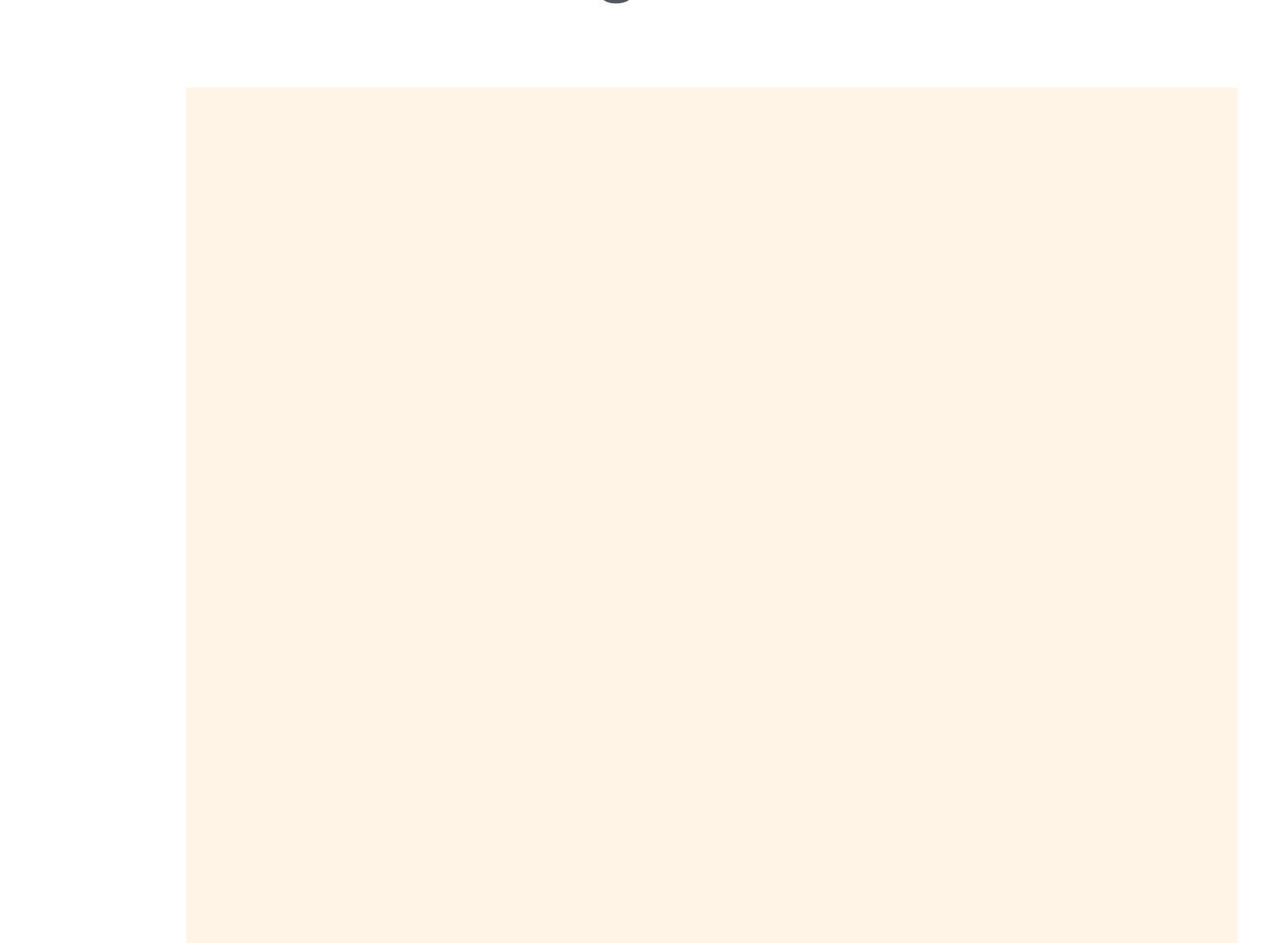

Put your data in a form that's reasonably close to the expected form of the display table.

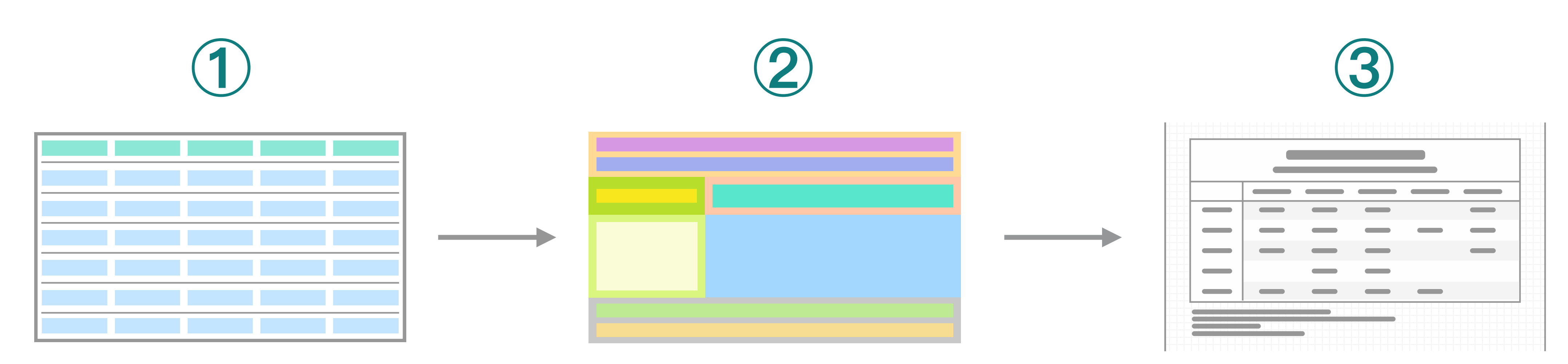

# The Typical Workflow for Making Tables with **gt**.

table data **gt** object **gt** table

Use **dplyr** and **tidyr** and other great Tidyverse S.

Put your data in a form that's reasonably close to the expected form of the display table.

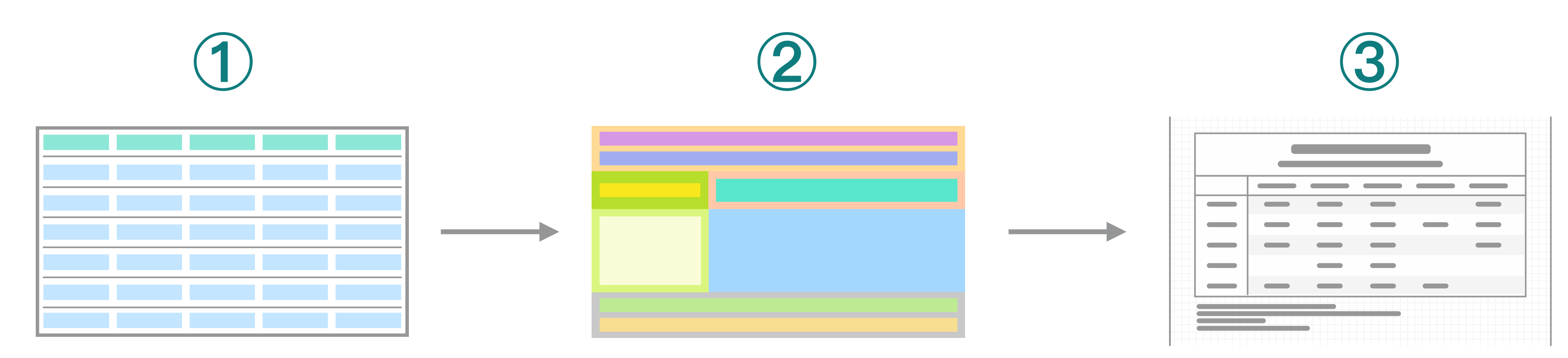

Add table components, group rows together, add spanner labels, footnotes, format cells, add styles…

Use **gt**'s functions to build. Preview in **RStudio**.

# The Typical Workflow for Making Tables with **gt**.

table data **gt** object **gt** table

Put your data in a form that's reasonably close to the expected form of the display table.

Use **dplyr** and **tidyr** and other great Tidyverse **Ps.** 

Add table components, group rows together, add spanner labels, footnotes, format cells, add styles…

Output the table to **HTML**, save an image. **RTF** and **LaTeX** output is possible as well.

Use **gt**'s functions to build. Preview in **RStudio**.

Use tables in **Shiny** apps, reports, packages, etc.

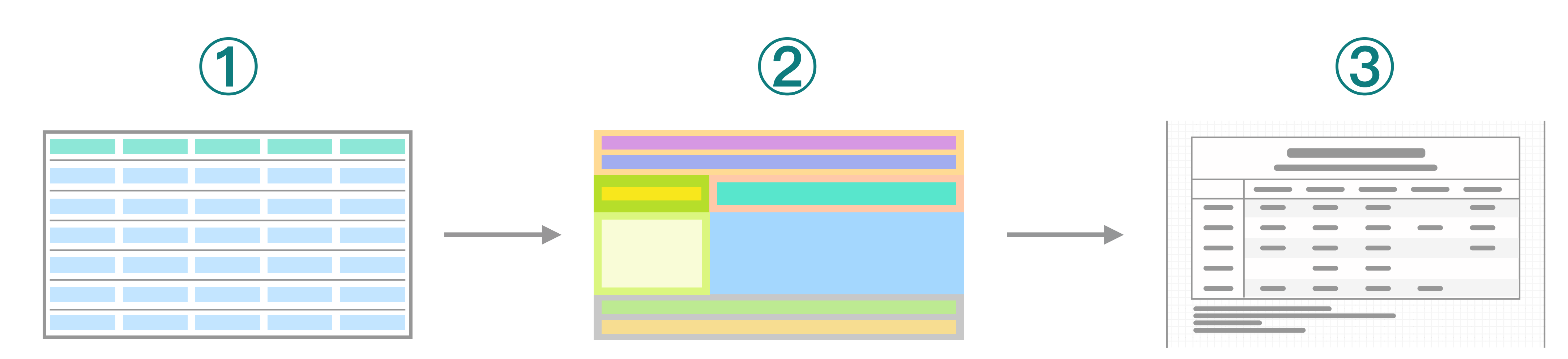

# The Typical Workflow for Making Tables with **gt**.

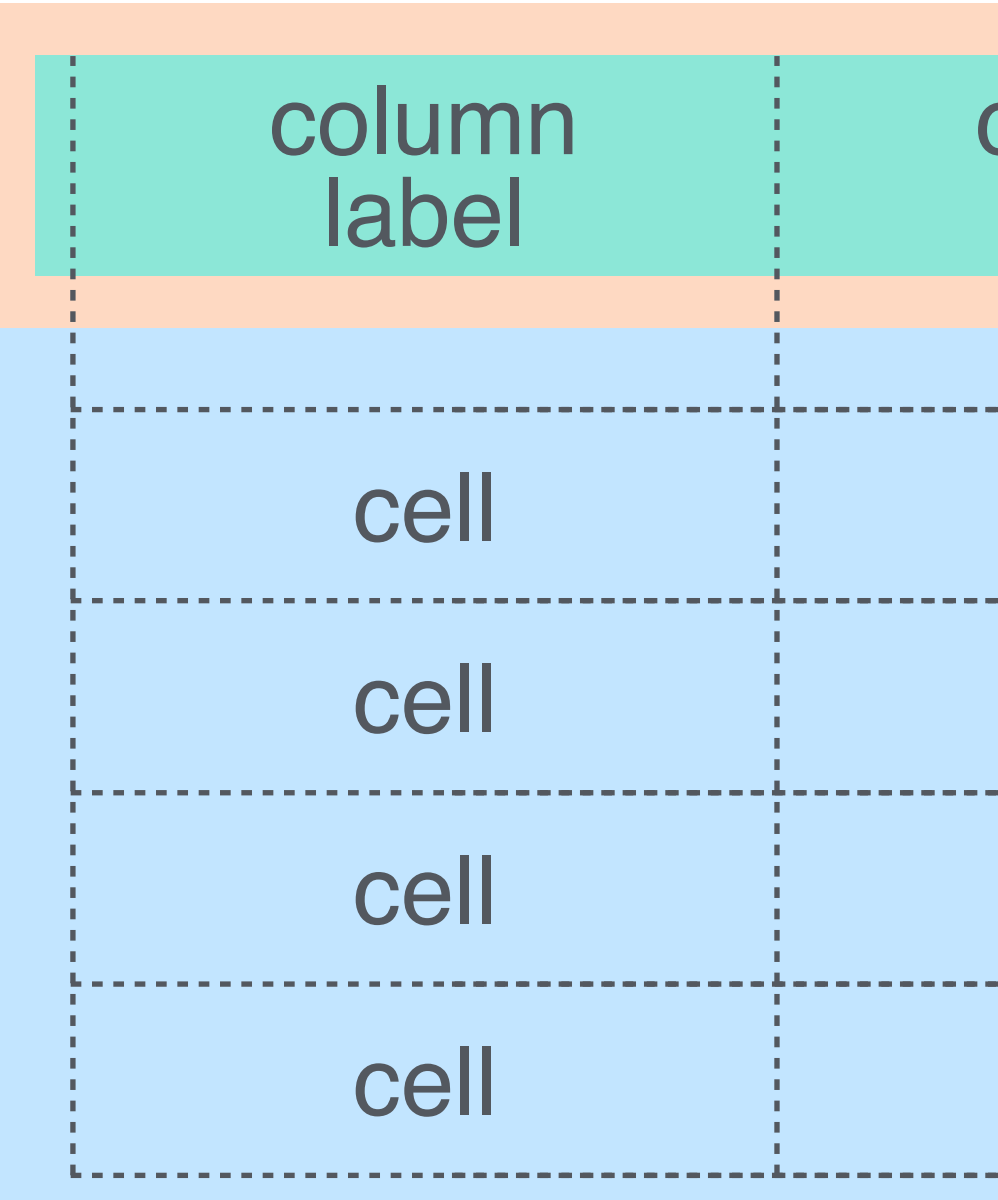

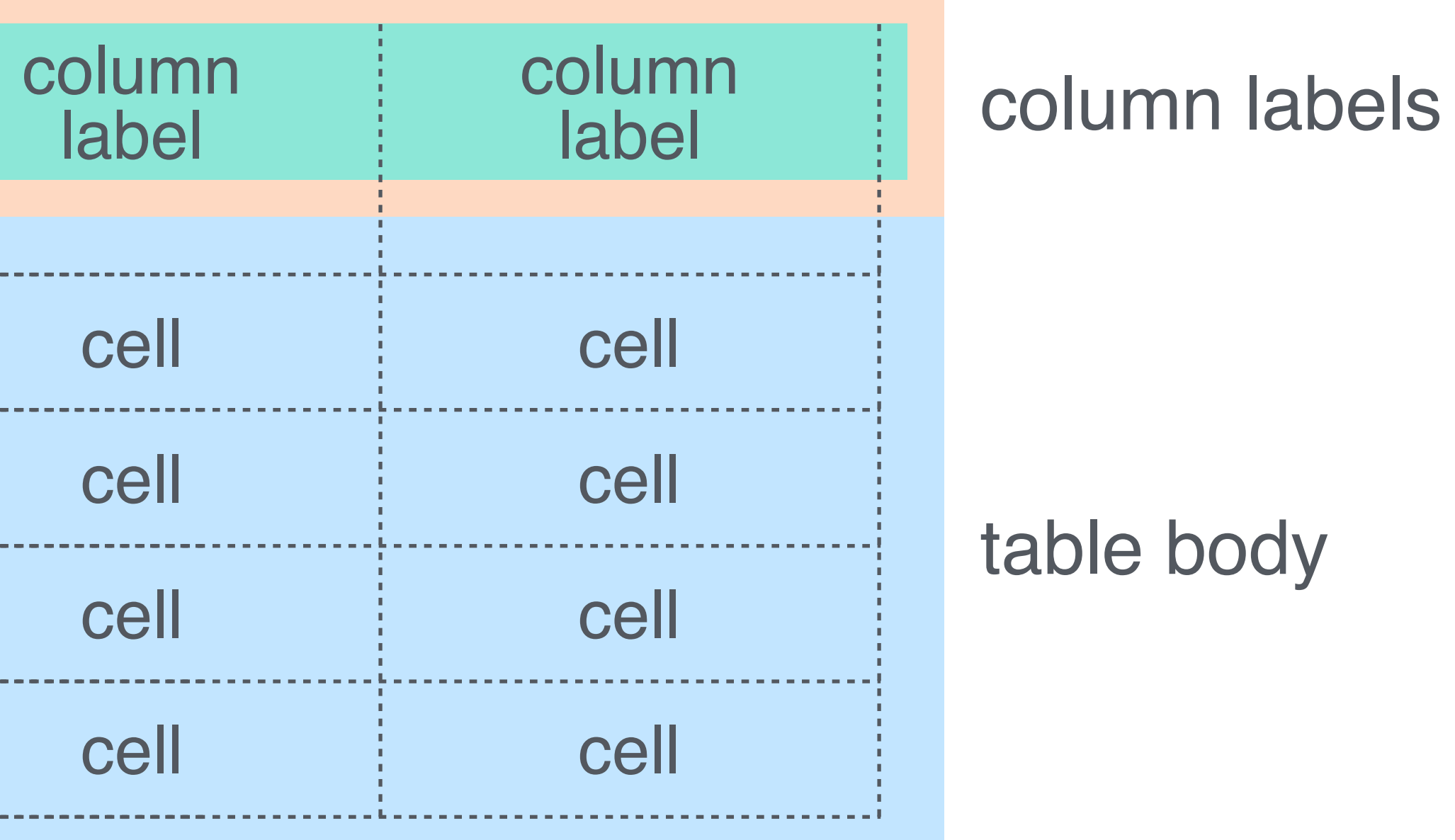

This is the most basic form of a **gt** table:

### Understanding the different parts of a table.

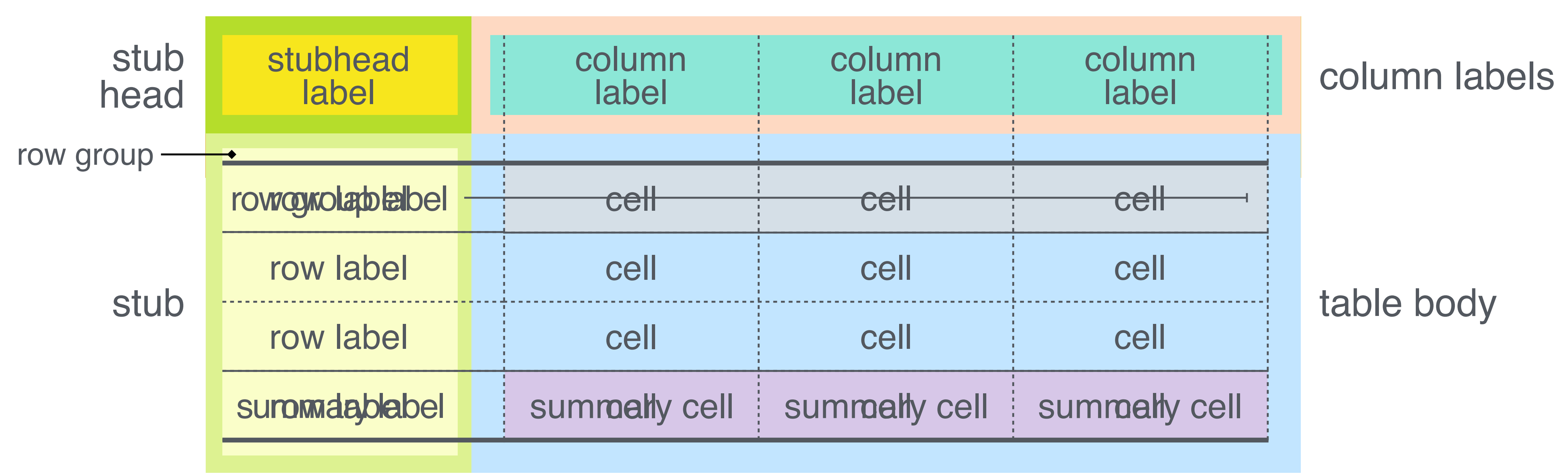

A table stub is not always needed but it can be useful. Rows can be grouped, and they can have labels. Summary rows can be added to groups (or, we can have a *grand summary*).

- 
- 

### Understanding the different parts of a table.

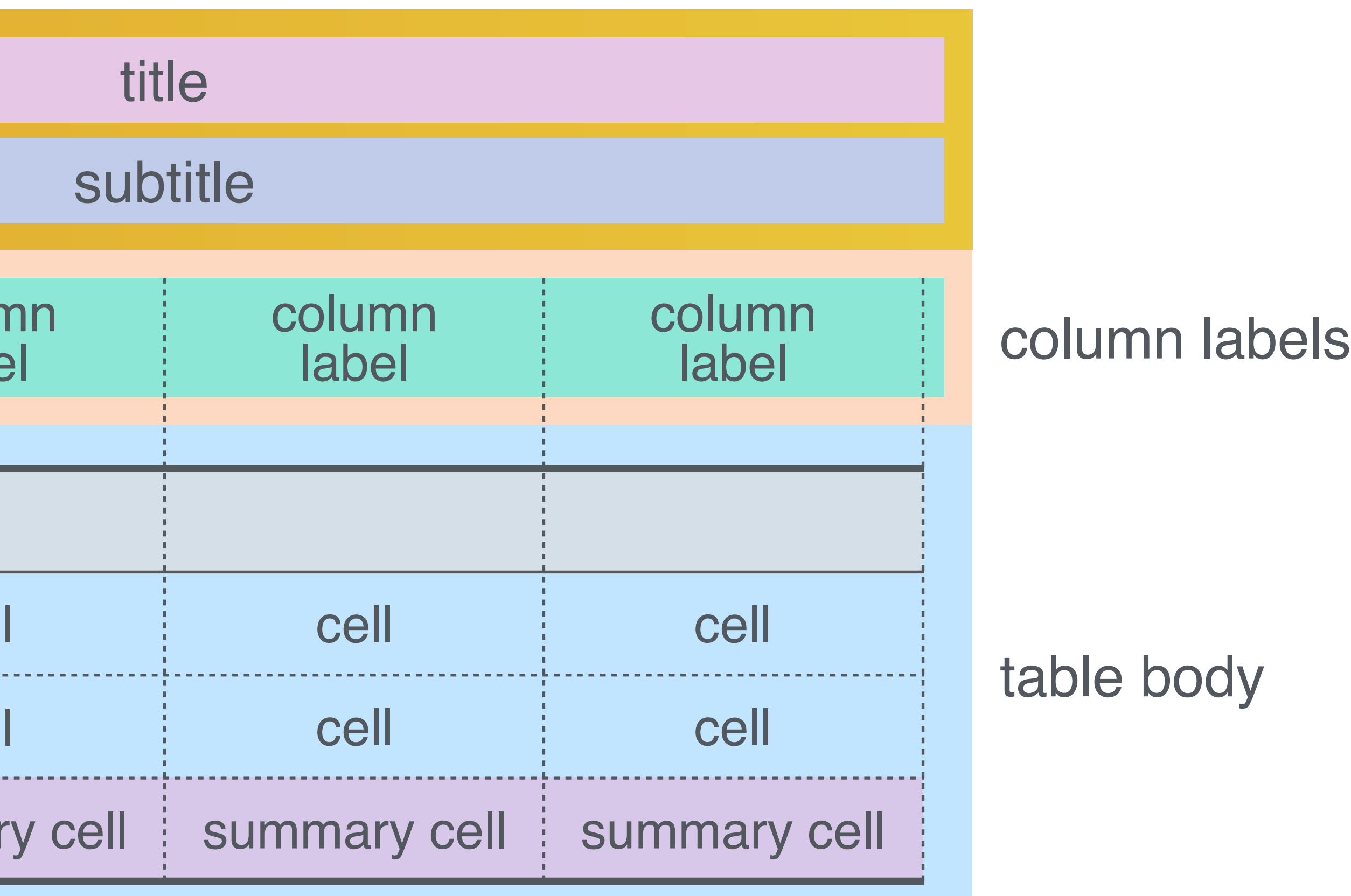

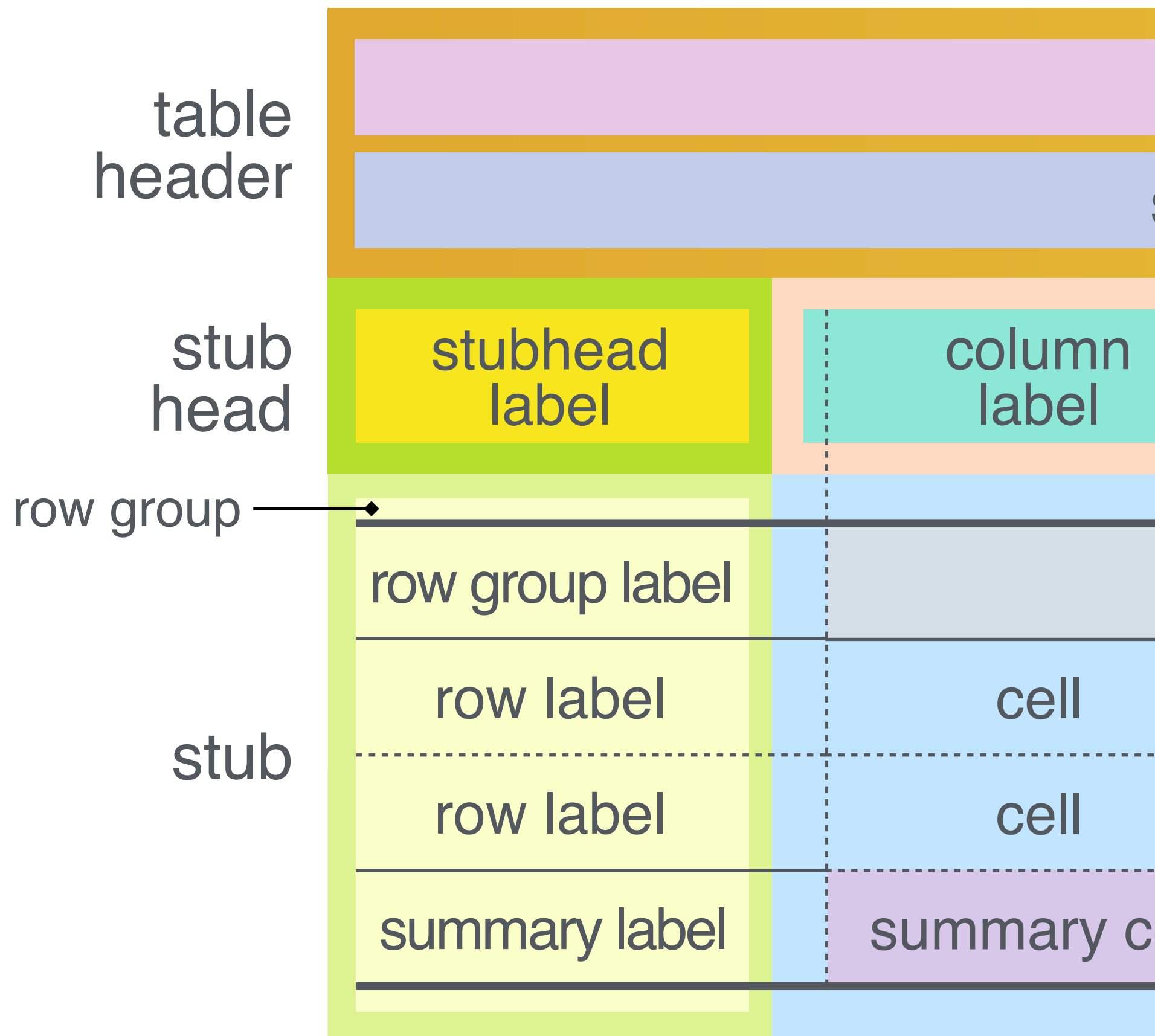

A table header is a great place to add a title and a subtitle.

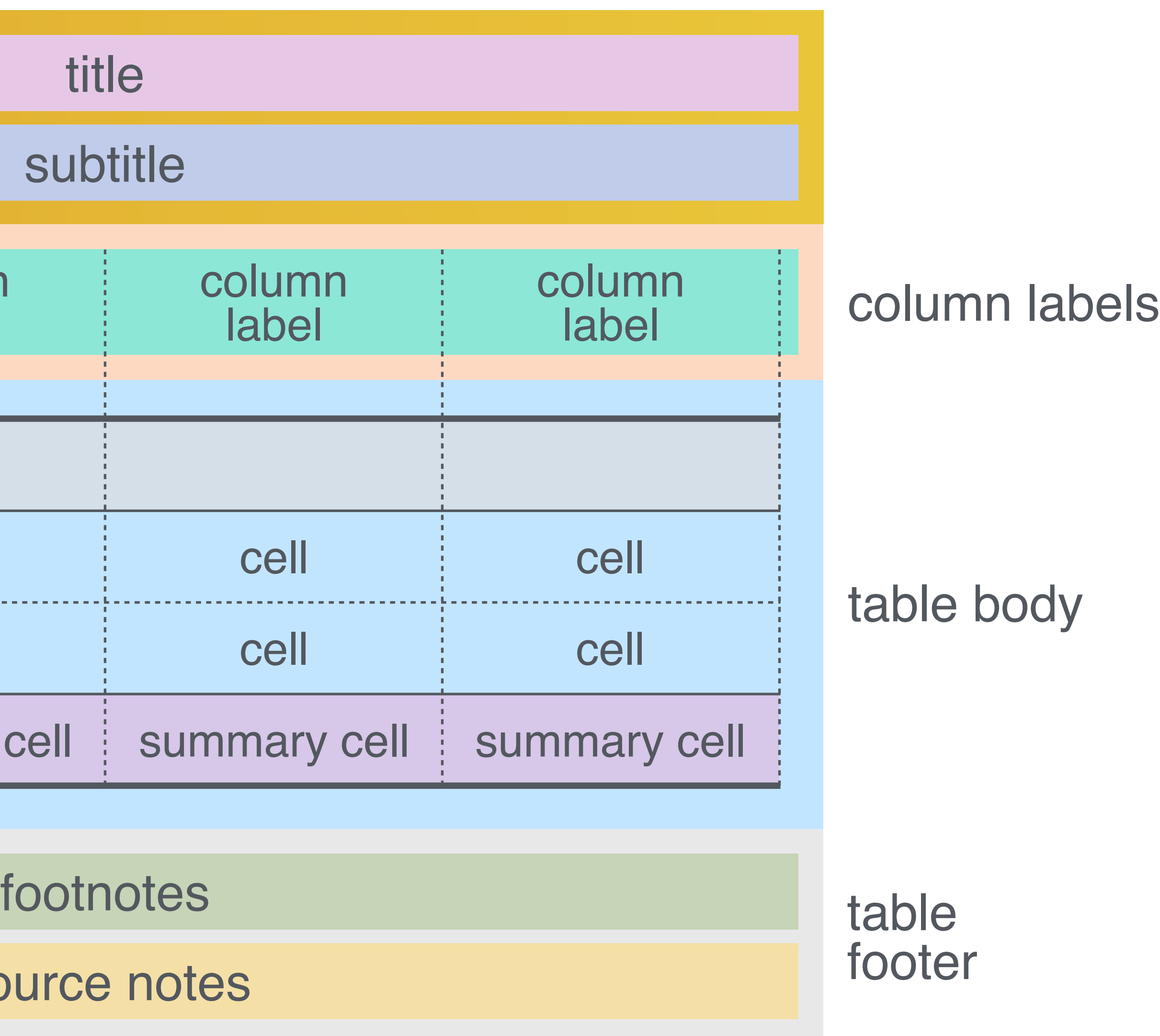

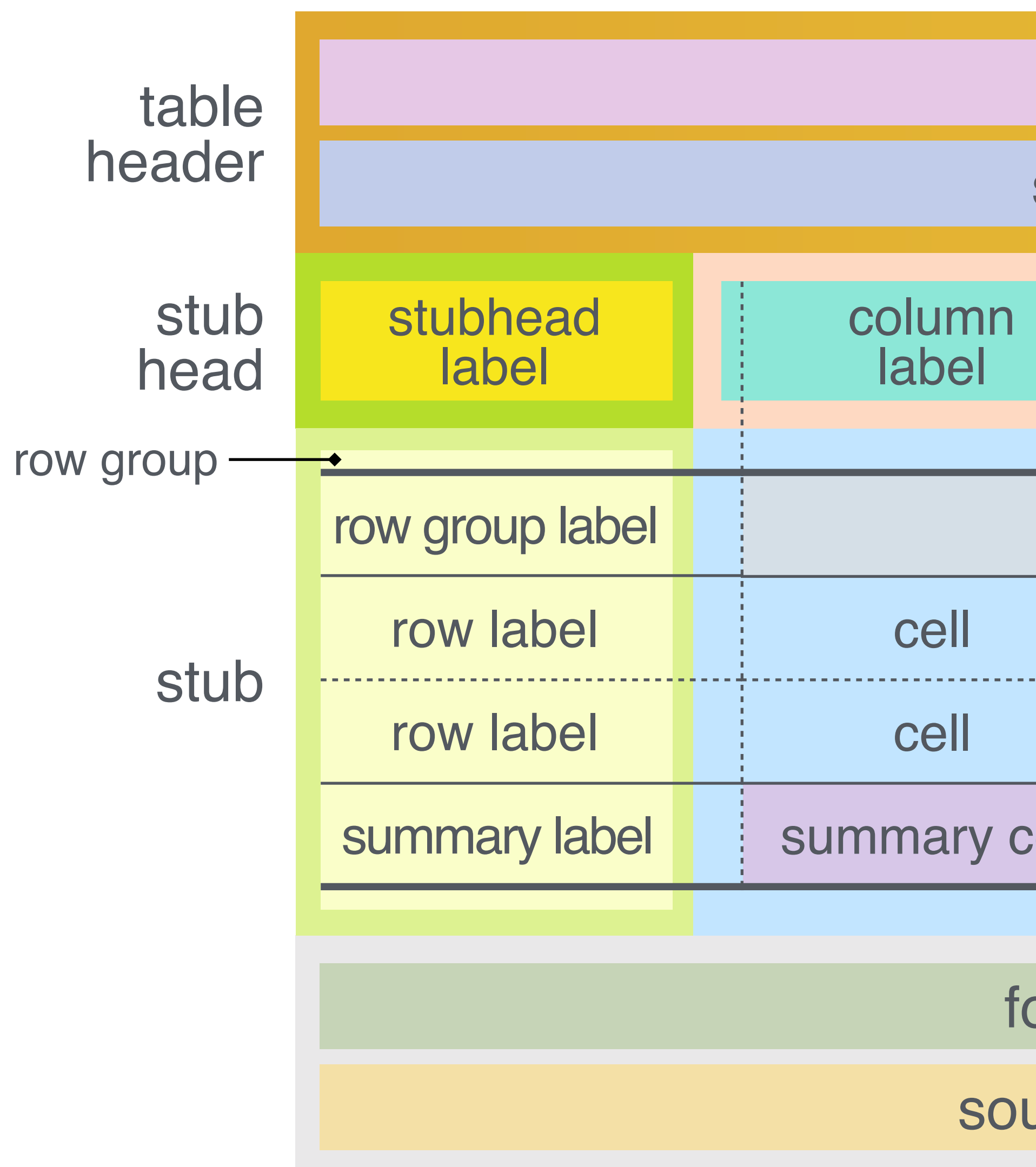

Footnotes and source notes serve as useful annotations.

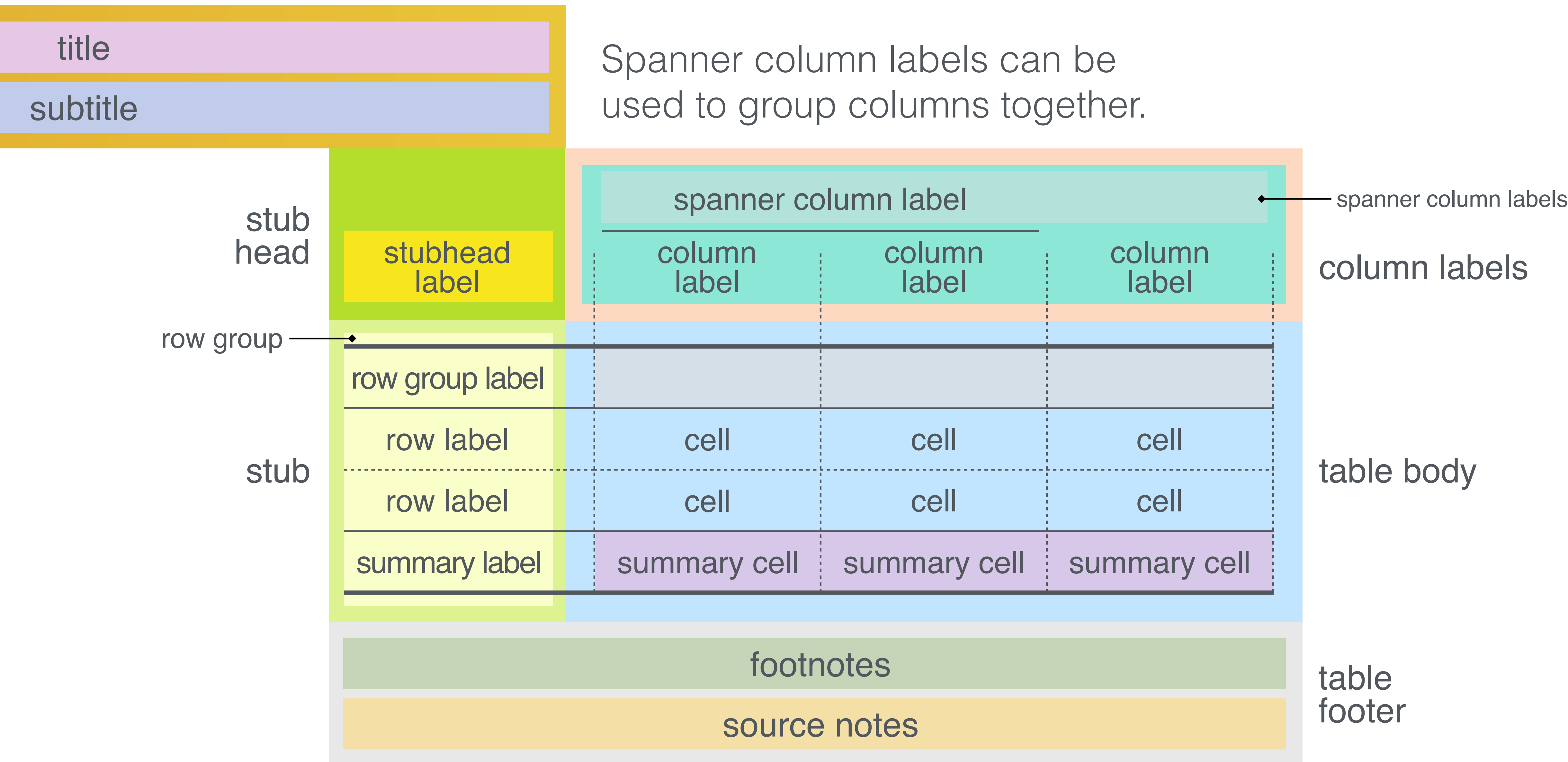

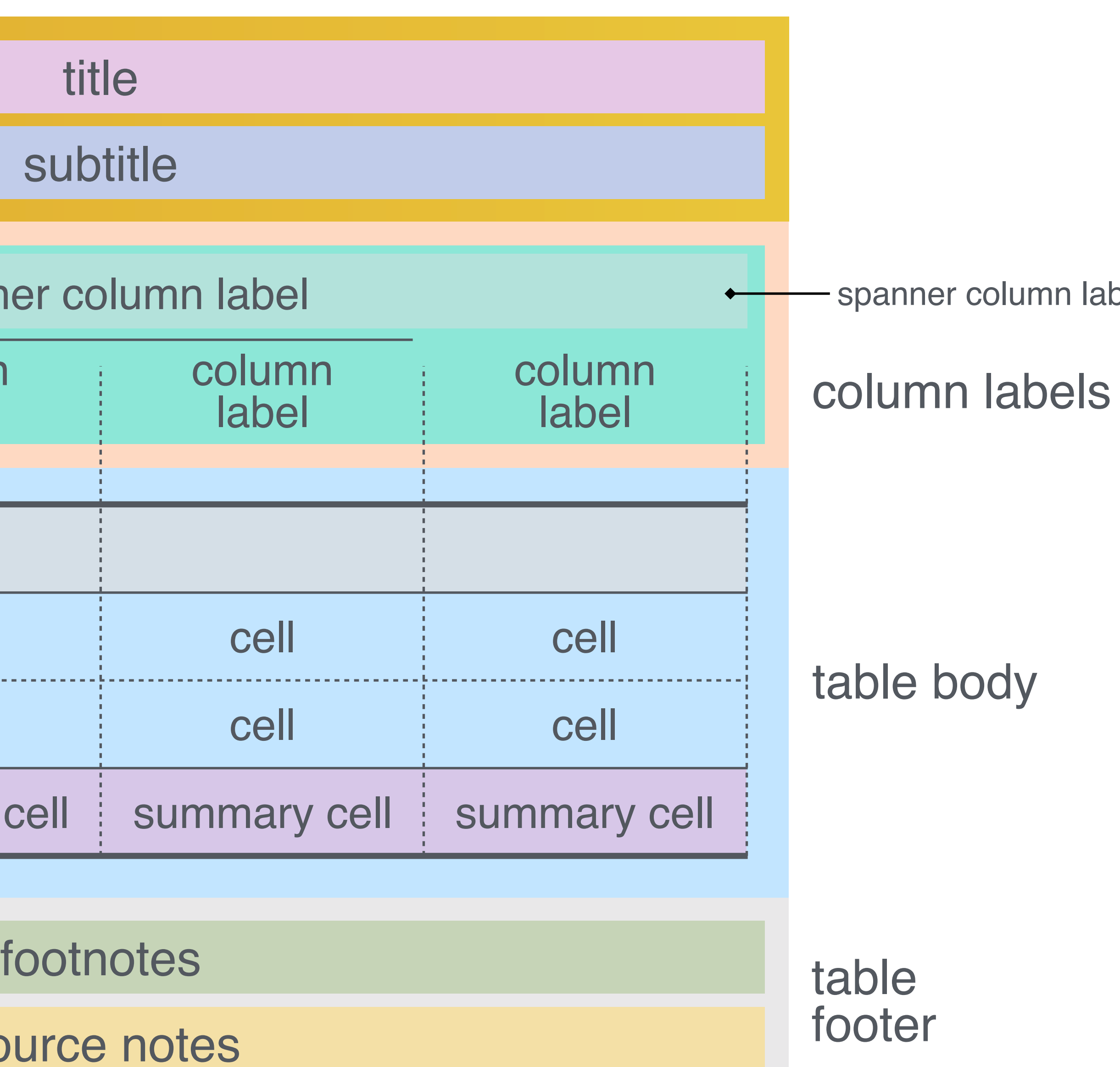

bels

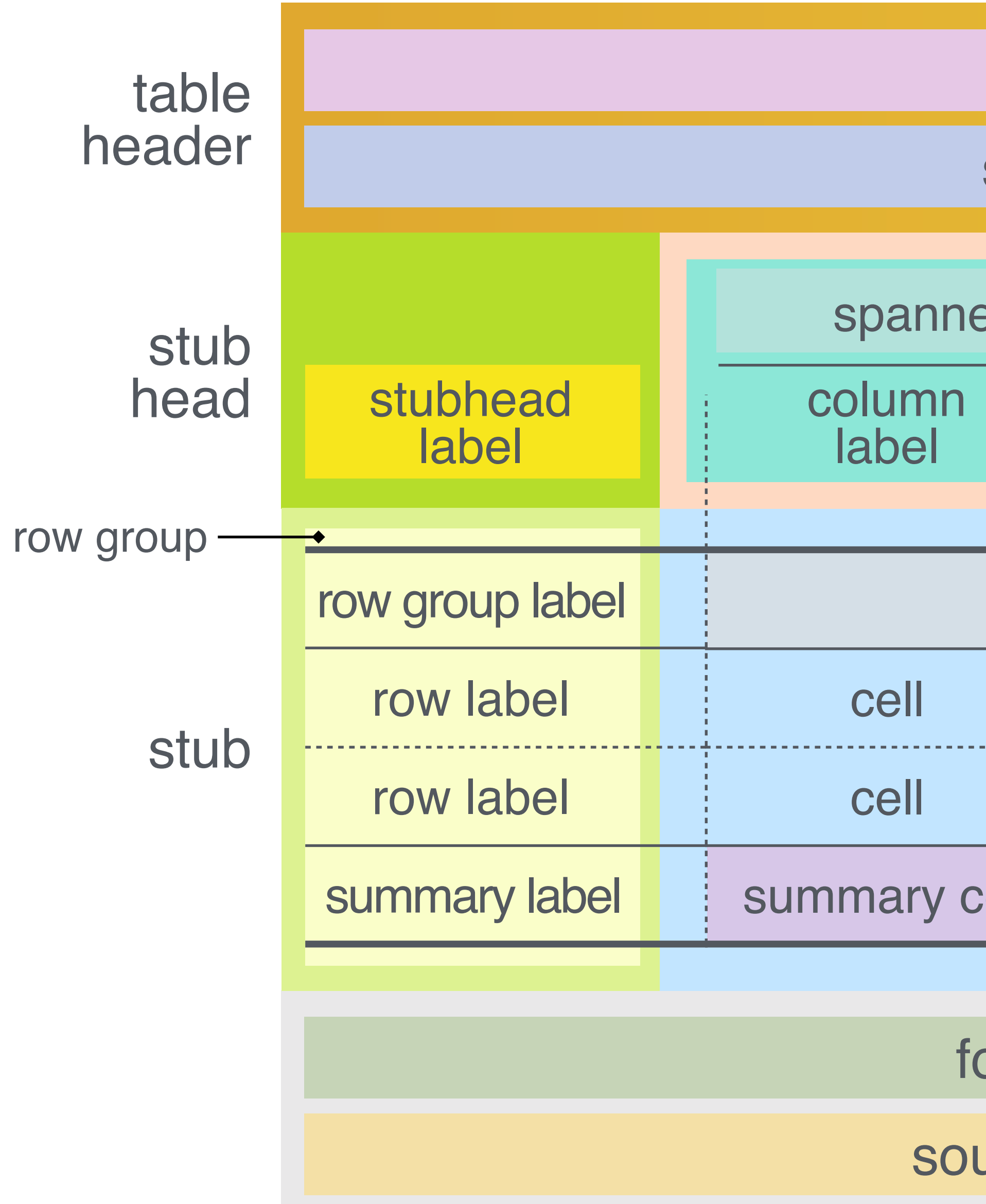

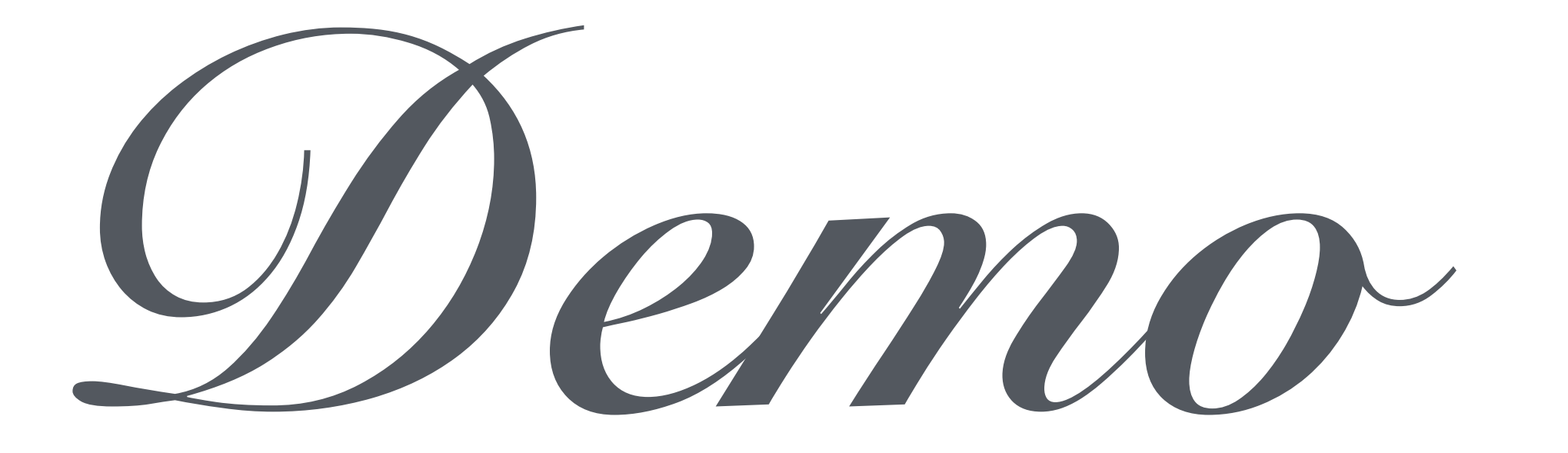

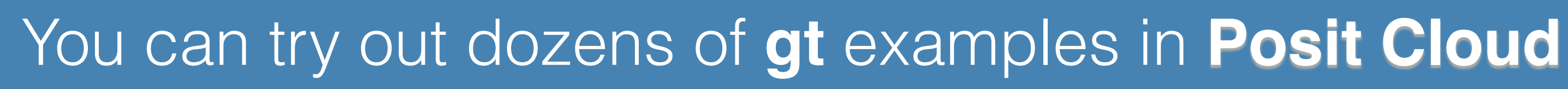

R Posit Cloud S gt Test Drive

The link is available in the package README and the project website website website website the package README and in the project website github.com/rstudio/gt

gt.rstudio.com

### More information on **gt**.

### You can try out dozens of **gt** examples in **Posit Cloud**

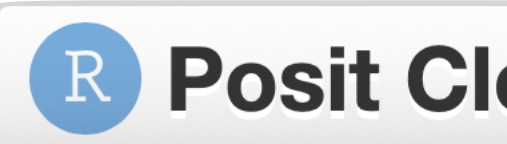

**gt**'s *Function Reference* section has per-function info

# The link is available in the package README and the project website

gt.rstudio.com/reference

R Posit Cloud S gt Test Drive

github.com/rstudio/gt gt.rstudio.com

### More information on **gt**.

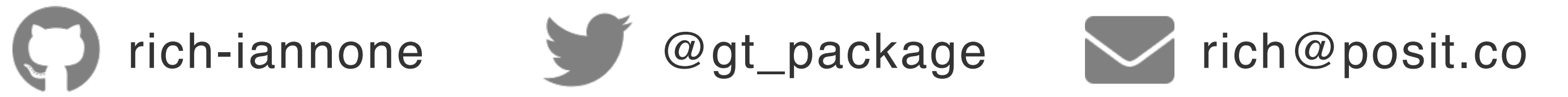

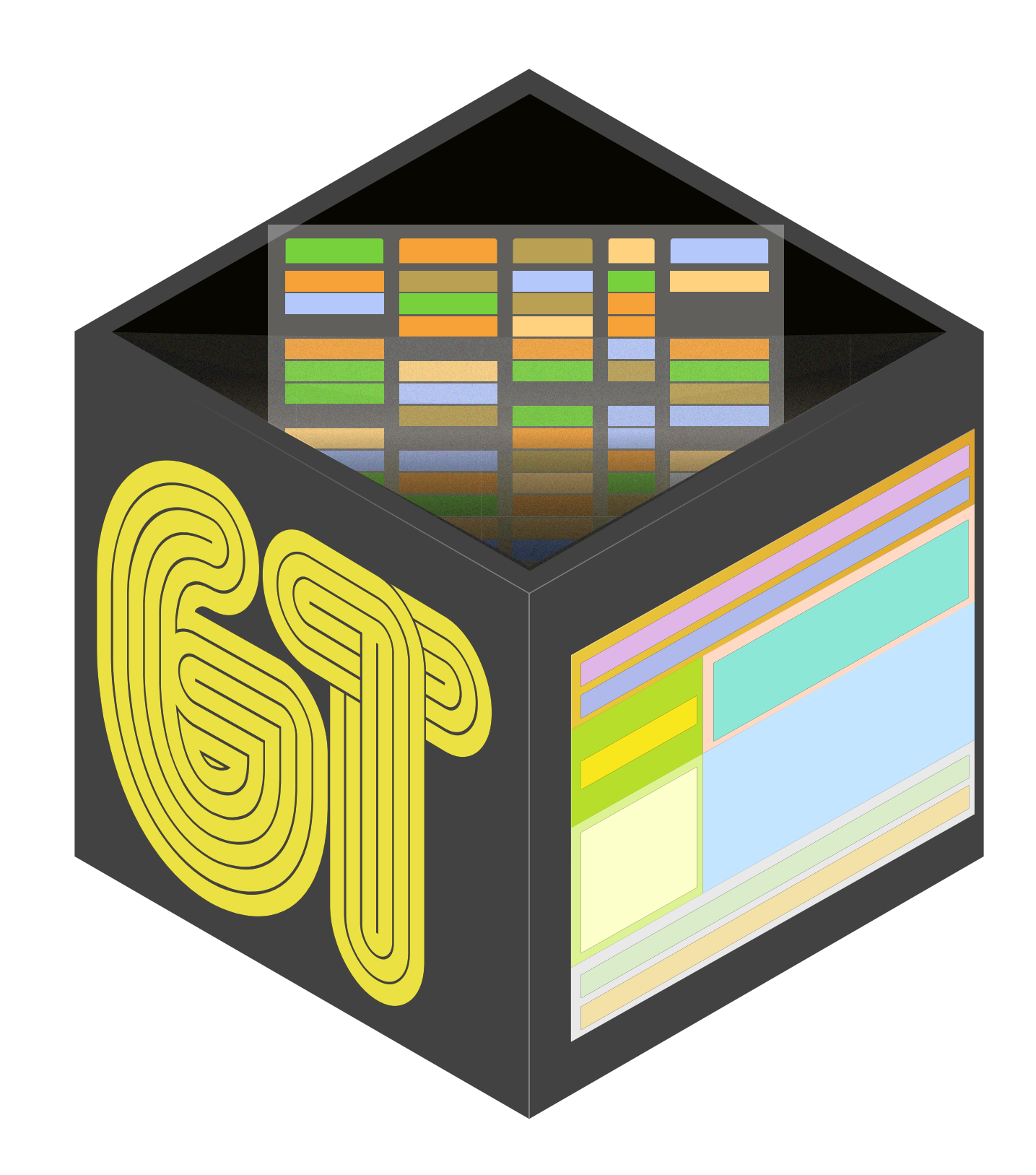

https://github.com/rich-iannone/presentations

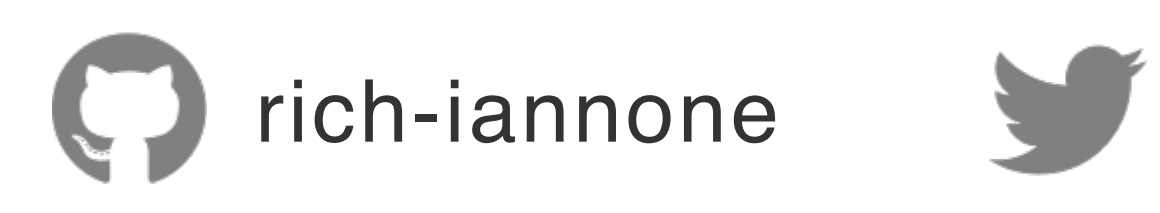